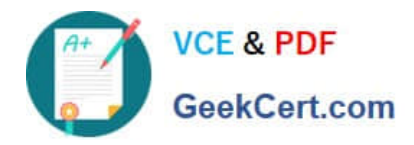

# **SALESFORCE-NET-ZERO-CLOUDQ&As**

Salesforce Net Zero Cloud Accredited Professional

## **Pass Salesforce SALESFORCE-NET-ZERO-CLOUD Exam with 100% Guarantee**

Free Download Real Questions & Answers **PDF** and **VCE** file from:

**https://www.geekcert.com/salesforce-net-zero-cloud.html**

### 100% Passing Guarantee 100% Money Back Assurance

Following Questions and Answers are all new published by Salesforce Official Exam Center

**63 Instant Download After Purchase** 

- 63 100% Money Back Guarantee
- 365 Days Free Update
- 800,000+ Satisfied Customers

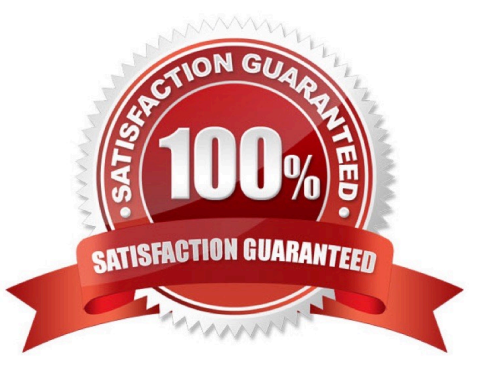

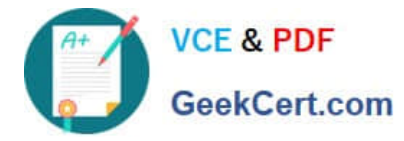

#### **QUESTION 1**

How many Energy Use Records can be related with Carbon Footprint Records? (1)

- A. 5000
- B. 500
- C. 50000
- D. 500000

Correct Answer: C

#### **QUESTION 2**

What are the three Organizational Asset records types that come out of the box? (3)

- A. General
- B. Building
- C. Employee
- D. Data Center
- E. Vehicle
- Correct Answer: ABE

#### **QUESTION 3**

What are two risks in not tracking and reporting greenhouse gases? (2)

- A. Investors may view non-reporting stocks and companies as riskier
- B. Customers may choose alternative products that are perceived as better for the environment
- C. Product sales may be blocked in Canada
- D. Loss of contracts with companies tracking scope 2 emissions

Correct Answer: BD

#### **QUESTION 4**

Which data import tool can import up to 50,000 records at a time, and provides a simple interface to specify the configuration parameters, data sources, and the field mappings that map the field namesin the import file with the field names in Salesforce? (1)

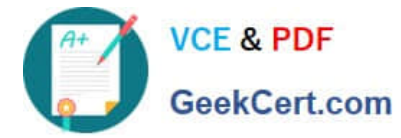

- A. Data Loader
- B. Data Loading Wizard
- C. Data Import Wizard
- D. Data Importer
- Correct Answer: C

#### **QUESTION 5**

Kevin is reviewing an Energy use Record for an office building that his company owns. There are only Scope 2 emissions being calculated and no Scope 1 emissions. What does he need to change? (1)

- A. Input the correct Emissions Factor Electricity record
- B. Fill in the electricity consumption field
- C. Ensure that the Company-Owned Asset checkbox is selected on the Organization Asset
- D. Change the record type to General

Correct Answer: C

#### [SALESFORCE-NET-ZERO-](https://www.geekcert.com/salesforce-net-zero-cloud.html)[SALESFORCE-NET-ZERO-](https://www.geekcert.com/salesforce-net-zero-cloud.html)[SALESFORCE-NET-ZERO-](https://www.geekcert.com/salesforce-net-zero-cloud.html)[CLOUD VCE Dumps](https://www.geekcert.com/salesforce-net-zero-cloud.html) [CLOUD Exam Questions](https://www.geekcert.com/salesforce-net-zero-cloud.html) [CLOUD Braindumps](https://www.geekcert.com/salesforce-net-zero-cloud.html)